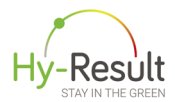

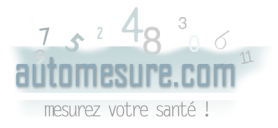

# Automisurazione domiciliare della pressione arteriosa

### Come misurare la pressione

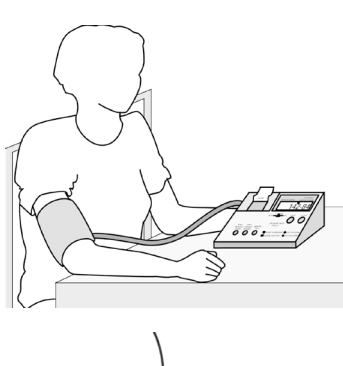

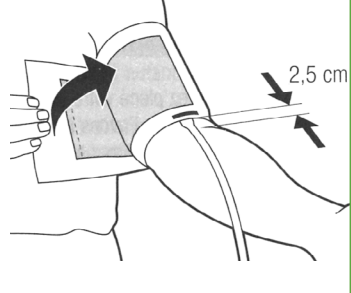

Leggere il manuale d'istruzioni per il corretto utilizzo del vostro misuratore di pressione.

- Posizionare l'apparecchio su un tavolo.
- Mettersi in posizione seduta, scoprendo il braccio.
- *O* Rimanere a riposo per circa 5 minuti.

**S** Infilare il bracciale del misuratore a livello del braccio, sistemandolo a circa 2.5 cm della piega del gomito, sistemando la freccia disegnata sul bracciale al centro.

Posizionare il braccio sul tavolo all'altezza del cuore (a livello del torace, all'altezza del petto). Mantenerlo piegato come indicato nella figura accanto.

 Avviare l'apparecchio per gonfiare il bracciale; rimanere fermi e rilassati durante l'intera misurazione.

Per prendere confidenza con il vostro apparecchio**\***

Fate diverse misurazioni senza tenere conto dei primi valori riscontrati, quindi :

## Misurate la pressione, 3 volte al mattino e 3 volte la sera, per 3-7 giorni consecutivi :

- La mattina, prima di colazione e dell'assunzione della terapia antiipertensiva.
- La sera, prima di coricarsi.
- Ripetere la misurazione 3 volte di seguito, a 1-2 minuti di intervallo tra una misurazione e l'altra.

**\****I misuratori di pressione da polso non sono raccomandati. Potete trovare una lista di apparecchi validati sul sito www. hy-result.com*

È poco utile misurare la pressione arteriosa in altri momenti della giornata, salvo casi eccezionali.

Queste misurazioni non standardizzate, infatti, rendono complicata la valutazione da parte del vostro medico curante. Generalmente, si raccomanda di ripetere le misurazioni per 3 giorni consecutivi; in alcuni casi, può essere indicato proseguire le misurazioni per 5 o 7 giorni consecutivi.

È utile eseguire le misurazioni nei giorni che precedono la visita con il vostro medico, in modo da poter mostrare in visita i valori più recenti riscontrati.

Qualora vi fossero dei cambiamenti del vostro trattamento antiipertensivo, è raccomandato ricontrollare la pressione arteriosa tramite automisurazione domiciliare circa 4-6 settimane dopo la modifica.

Nel momento in cui la pressione arteriosa è ben controllata e il trattamento stabilito, è sufficiente controllare i valori pressori tramite automisurazione domiciliare una volta ogni 3-6 mesi. Non è necessario misurare la pressione tutti i giorni nell'arco di settimane o mesi, salvo casi particolari.

Il vostro medico vi indicherà la durata e la frequenza di automisurazioni domiciliari più adatta al vostro caso.

Ricopiate i risultati delle vostre misurazioni con una matita o una penna sul diario pressorio che trovate a pagina 4.

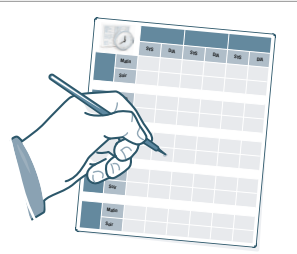

*SYS* corrisponde alla pressione arteriosa sistolica.

*DIA* corrisponde alla pressione arteriosa diastolica.

 *PULSE* corrisponde alla frequenza cardiaca : non è necessario ricopiare questa cifra.

TLe cifre riportate sullo schermo del misuratore pressorio devono essere ricopiate in maniera precisa. Per esempio, se lo schermo riporta 129, ricopiate esattamente 129, senza arrotondare la cifra trovata (in questo caso, per esempio, 130). 29, i esem sem

### ne  $\mathbf{r}$  $\overline{12}$  $\mathbf{r}$ iternet per calcolare l Utilizzate il sito internet per calcolare la media e interpretare i valori pressori riscontrati

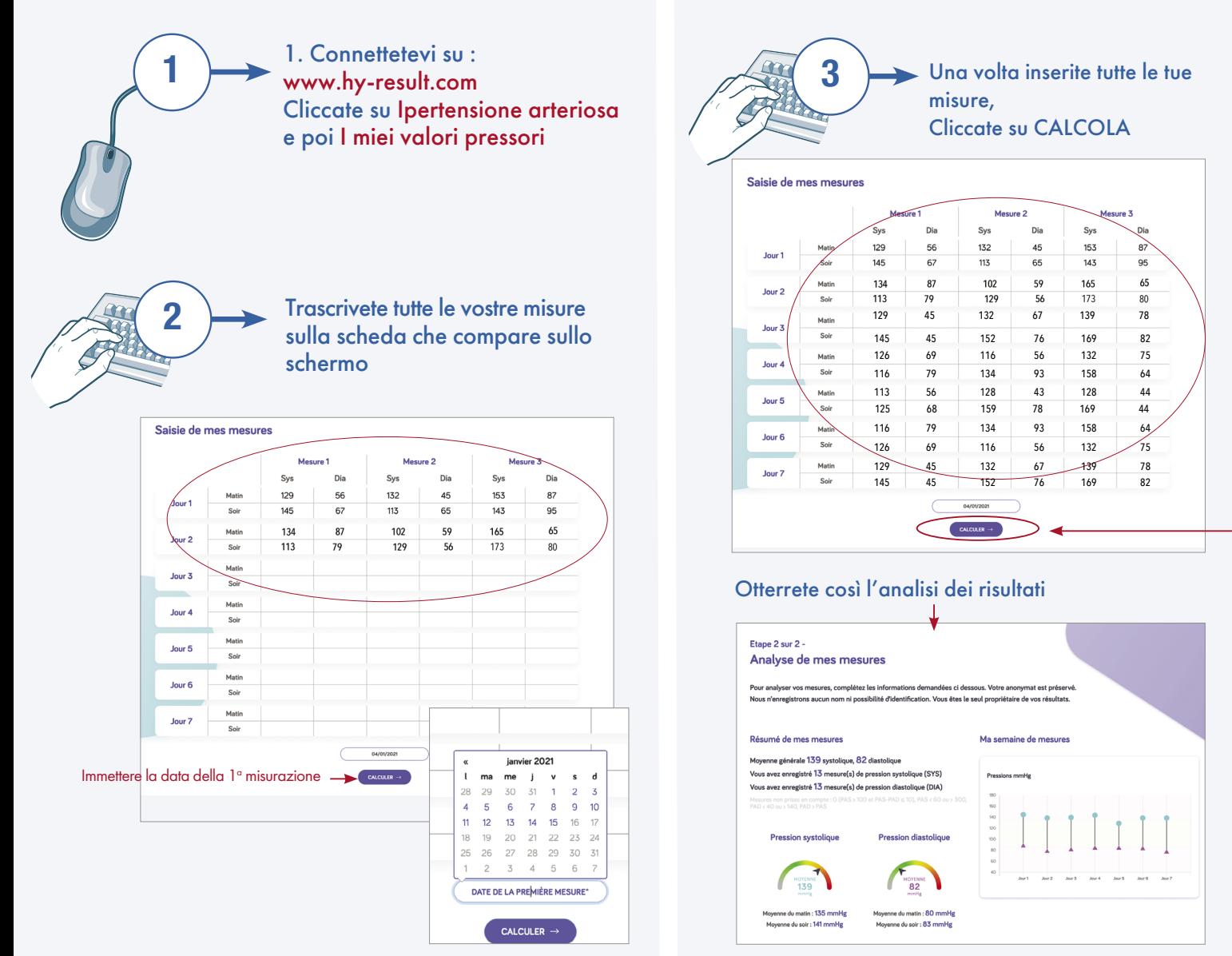

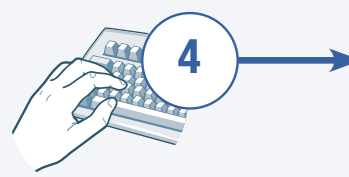

Rispondete a tutte le domande in modo da ottenere un'interpretazione personalizzata dei risultati

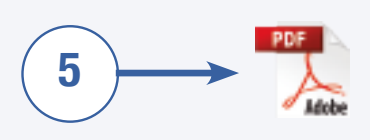

Potrete scaricare la vostra scheda riassuntiva in formato PDF e stamparla, oppure riceverla via mail

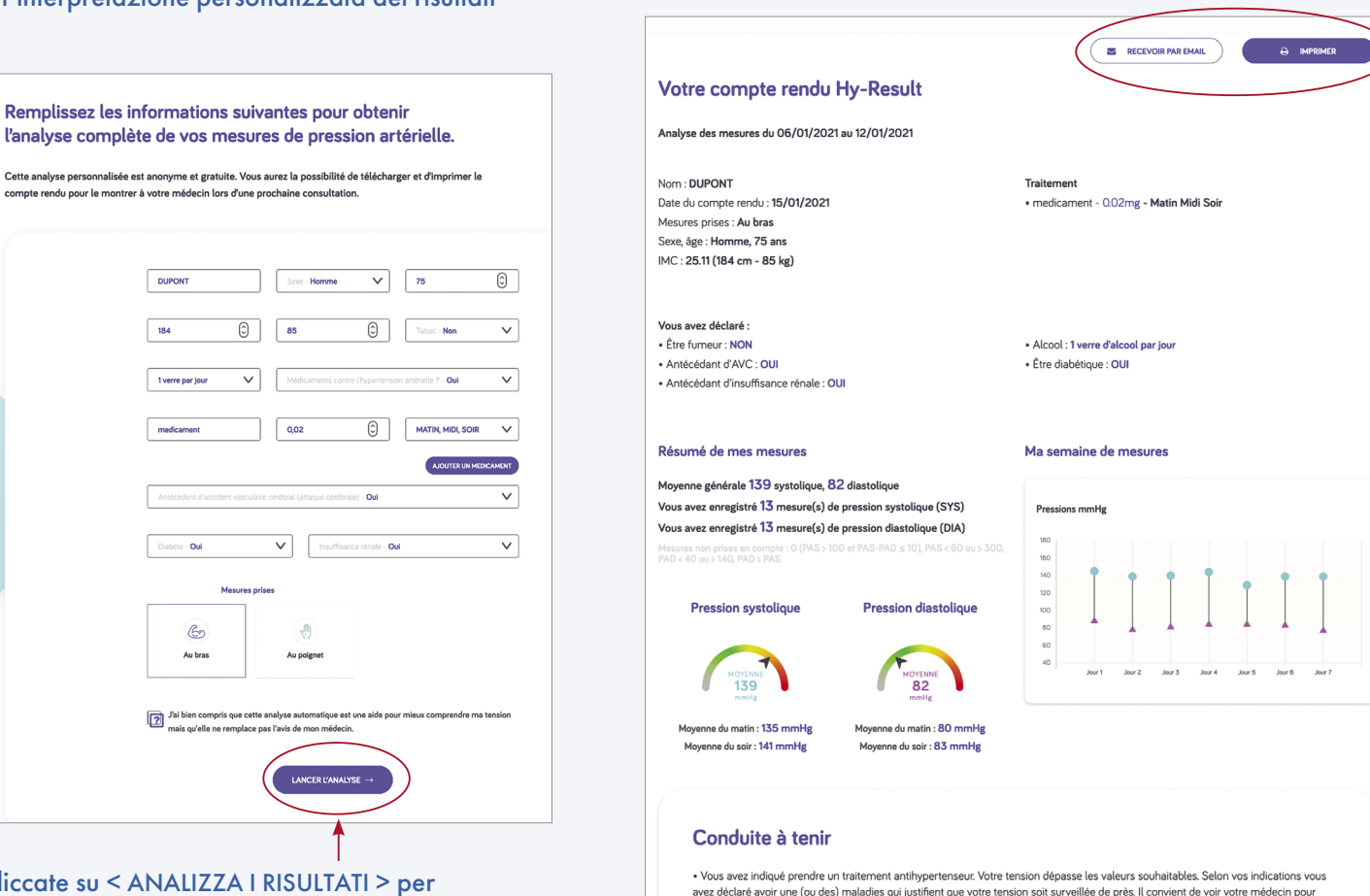

Cliccate su < ANALIZZA I RISULTATI > per ottenere la scheda riassuntiva

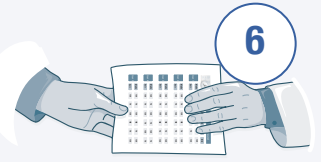

### Comunicate il tuo referto

Stampate la e portatela in visione al vostro medico alla prossima consultazione (puoi archiviarlo nella tua cartella clinica, è in formato PDF, puoi inviarlo via email).

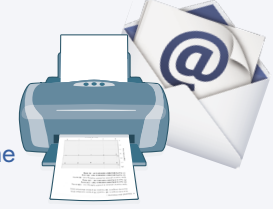

## Come è la mia pressione sanguigna?

A casa con l'automisurazione, la pressione sanguigna è considerata normale quando la pressione sistolica media è inferiore a 135 mmHg e la media pressione diastolica inferiore a 85 mmHg.

Questi valori di normalità possono essere inferiori in caso di diabete o insufficienza renale. Per i soggetti d'età superiore agli 80 anni, i valori raccomandati sono differenti.

Potrete avere un'idea della vostra situazione, aiutandovi con l'interpretazione automatica dei vostri risultati generata dal sito automesure.com o hy-result.com

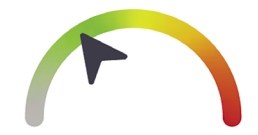

Pressione sanguigna sistolica Ben controllato

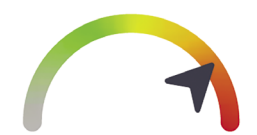

Pressione sanguigna sistolica Mal controllato

## *Se non disponete Internet, riempite la scheda qui sotto e portatela in visione al vostro medico.*

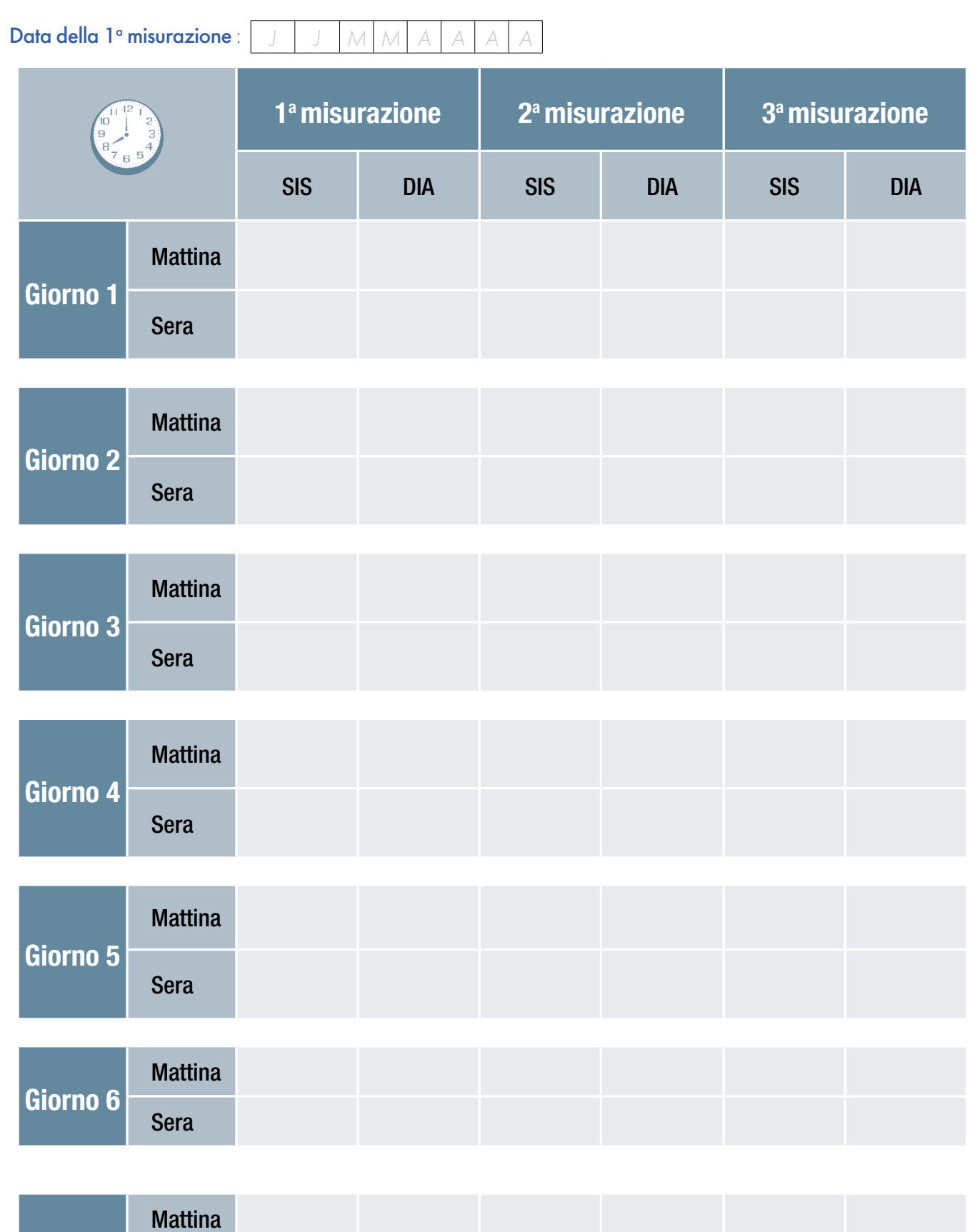

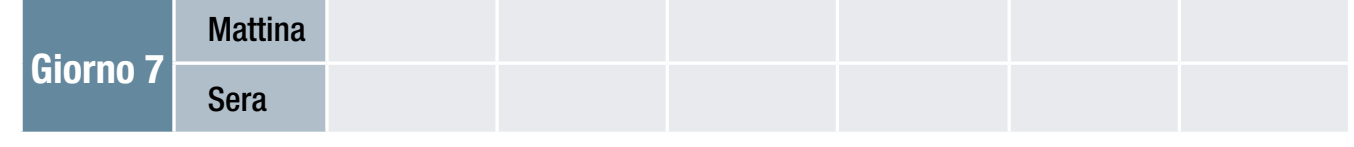

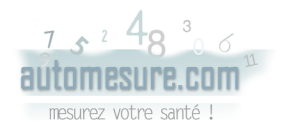

**Media totale :**

Hy-Result è un algoritmo ideato per aiutare nell'interpretazione dei risultati dell'automisurazione pressoria. É stato oggetto di studi di validazione clinica supervisionati da un comitato scientifico internazionale. Per saperne di più, visitate il sito hy-result.com